### *Jornada de recerca. FCRI Blanquerna URL 29 gener 2018*

**Javier Guallar El profesional de la información (EPI) Universitat de Barcelona jguallar@gmail.com**

# Doble perspectiva: como editor

[http://www.elprofesionaldelainformacion.com](http://www.elprofesionaldelainformacion.com/)

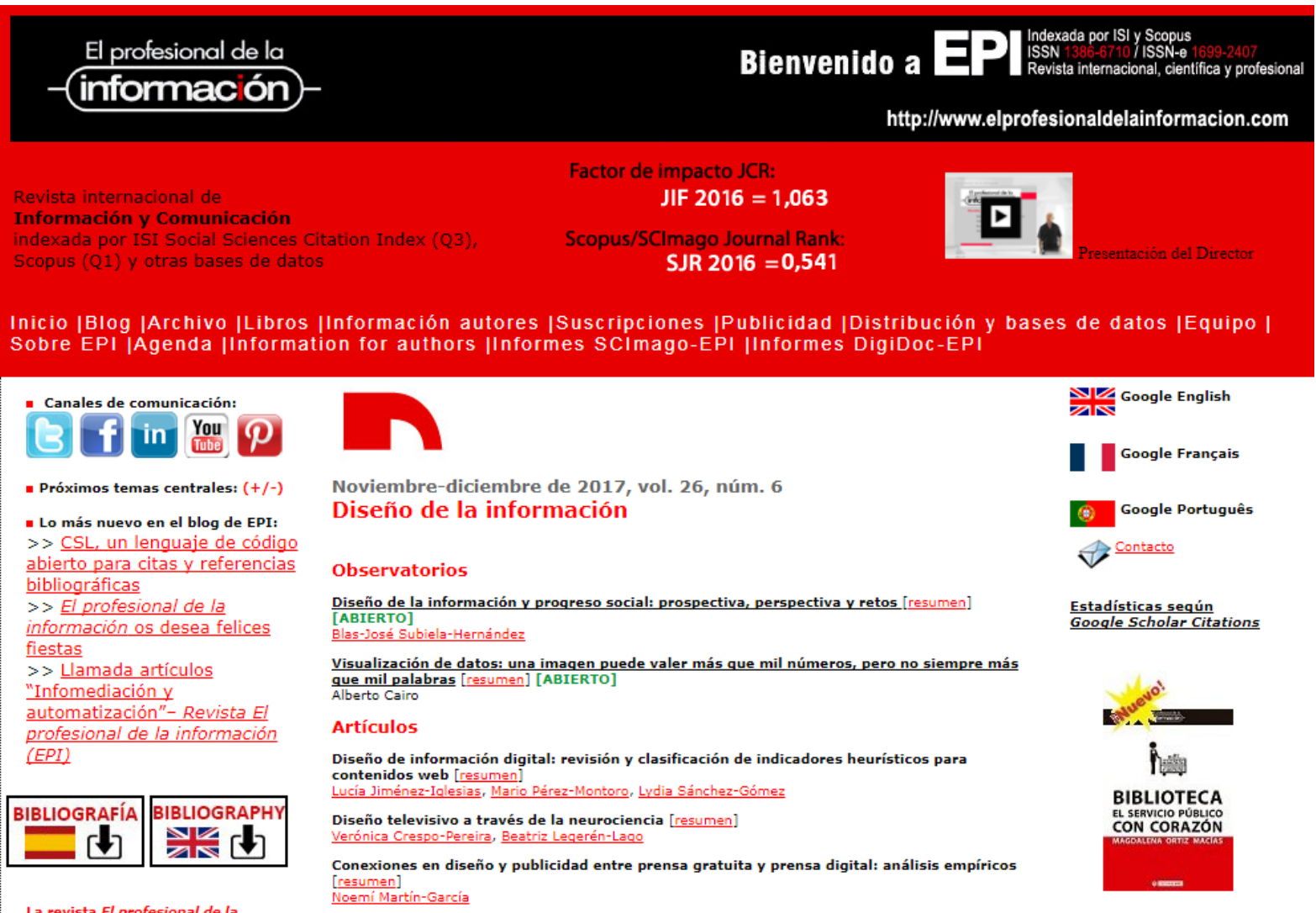

La revista El profesional de la información sigue las normas éticas recomendadas por el COPE (Committee on Publication Ethics)

Sistema de información de riesgos: Factor de visibilidad [resumen] Fernando Vegas-Fernández

Interacción y visualización de datos en el periodismo estructurado [resumen] [ABIERTO]

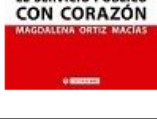

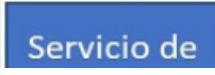

# Doble perspectiva: como investigador

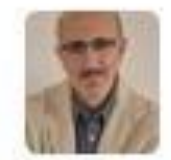

**Javier Guallar** @jguallar

entregado un "paper" a una revista científica: uno se queda descansado cuando entrega algo en lo que lleva meses trabajando...

3:27 pm - 6 mar 12 via web - Insertar este Tweet

Responder **B** Borrar **X** Favorito S Buffer

Luuitter @2012 Twitter Sobre nosotros Ayuda

# **1. El sistema**

# **2. Elaboración del artículo**

# **3. Elegir revista**

# **4. Proceso de revisión**

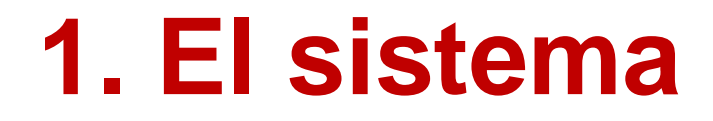

# **2. Elaboración del artículo**

# **3. Elegir revista**

# **4. Proceso de revisión**

# ¿Por qué publicar?

Dos grandes casuísticas: -la Academia -la profesión

Desde la Academia -> "obligación" de publicar

Desde la profesión -> voluntariedad de publicar

# ¿Dónde publicar?

Tres canales fundamentales

-revistas científicas -monografías

-congresos

Las revistas científicas son el canal principal de comunicación y difusión de la Ciencia, sobretodo en Ciencia y Tecnología, pero también en Ciencias Sociales y en Humanidades, aunque hay matices (más importancia de las monografías en Humanidades).

Impacto:

en sentido estricto: relacionado con el "Factor de impacto" o con los índices de impacto

en sentido amplio: publicar en una revista de calidad, influencia y prestigio en nuestra área de interés

Origen: Artículo de Eugene Garfield de 1972 *Citation analysis as a tool in journal evaluation*: las revistas se pueden ordenar en función de un indicador que tiene en cuenta la frecuencia de citación = reflejo de su influencia en la comunidad científica.

El artículo dio origen al indicador Journal Impact Factor (JIF) y de los Journal Citation Reports (JCR): 1973 –

Posteriormente: otros indicadores de impacto (o calidad de revistas): SJR, índice H, Miar…

Publicar en revistas de impacto es requisito indispensable para la promoción académica, desde la acreditación a la obtención de becas o de proyectos de investigación

Es un sistema que estratifica y selecciona a los investigadores, otorgándoles recompensas, tanto a nivel de reconocimiento y estatus científico como a nivel económico.

Críticas: la presión (obsesión) por publicar en revistas científicas de impacto (Publish or Perish) ha llevado a acuñar expresiones como Impactitis o Impactolatría (Camí).

Publicar en revistas de impacto genera un doble beneficio.

### Individual: para el investigador.

Un investigador que publica con frecuencia en estas revistas avanzará en su carrera científica, y será reconocido como un experto en su campo

### Institucional: para la universidad o centro de investigación

La institución se beneficia de contar con investigadores que publiquen en revistas de impacto: rankings, consecución de proyectos…

# **1. El sistema**

# **2. Elaboración del artículo**

# **3. Elegir revista**

# **4. Proceso de revisión**

# **Elaboración del artículo**

Una vez que tenemos material para publicar = tenemos resultados de una investigación que merecen darse a conocer, procedemos a la preparación de un artículo académico o artículo científico

Algunas cuestiones a considerar:

- ¿Preparación con anterioridad, en paralelo o con posterioridad a la selección de la revista a la que se envía?

- Problemáticas sobre Autoría
- Consejos de Presentación de la información

# **Autoría: Quién puede firmar**

A veces, fuente de tensiones en un grupo de investigación Lo fundamental -> **todos los investigadores que participen en una investigación deben aparecer como autores**

Una referencia -> 3 requisitos para poder firmar un artículo científico (Comité Internacional de Editores de Revistas Médicas):

- a) contribución sustancial a la idea o diseño del estudio, a la obtención de los datos o a su análisis y discusión
- b) redactar el borrador del artículo, o revisarlo realizando aportaciones importantes al contenido
- c) aprobación de la versión final del trabajo

Evitar:

**-autoría honoraria** -> firmantes que no han contribuido a la investigación

-**autoría fantasma** -> investigadores que han contribuido y no firman

# **Autoría: Orden de la firma**

Consejo: Para evitar conflictos, discusiones y pérdidas de tiempo: decidir antes de la redacción del artículo quién firma y en qué orden

No hay normas claras en ciencias sociales. En ciencia y tecnología predomina el *first-last-author-emphasis*:

-el primer autor es el principal (ha tenido la idea y/o ha llevado el peso de la investigación)

-el último es el director del grupo de investigación y/o ha revisado la versión final del manuscrito

Variantes: en normativas de tesis por compendios de publicaciones, se exige al doctorando firmar como primer autor

# **Presentación de la información**

Algunos elementos a considerar

- Estructura
- Extensión y Redacción
- Tablas, gráficos y figuras
- Bibliografía
- Título y metadatos: palabras clave, resumen
- Anonimato

# **Estructura**

Estructura clásica de un artículo de investigación **IMRYD**

- 1. **I**ntroducción
- 2. Objetivos
- 3. Antecedentes, revisión de la literatura
- 4. **M**ateriales y **m**étodos
- 5. **R**esultados
- 6. **D**iscusión
- 7. Conclusiones
- 8. Notas y Agradecimientos
- 9. Bibliografía

Anexos (si hay problema de espacio  $\rightarrow$  recurrir a una web)

# **Metodología**

No olvidar, en Material y métodos:

- Indicar con claridad metodología seguida:
	- -paradigma cuantitativo, cualitativo o combinación -métodos de investigación empleados -técnicas de investigación empleadas (análisis de contenido, entrevista, observación…)
- Indicar con claridad período de recogida de datos
	- Precaución al publicar datos de una cierta antigüedad (ejemplo: en EPI, máximo 2 años de antigüedad)

## **Diferencias Discusión y Conclusiones**

#### **Discusión**

Análisis y confrontación de resultados Deben ser consecuencia de toda la con otros estudios

- Los resultados muestran que...
- Se observa que...
- Contrastes
- Si comparamos con ...
- No se produce lo hallado en otros estudios...

### **Conclusiones**

exposición y no repetición de partes del artículo (ni del resumen)

- Evidencias obtenidas
- Aseveraciones
- Tendencias observadas
- Recomendaciones
- Autocrítica (limitaciones)
- Futuras investigaciones

# **Extensión y Redacción**

Un aspecto formal crucial cuando se confecciona un artículo científico es su extensión -> adecuación a la revista (es habitual entre 4000 y 8000 palabras)

Recomendaciones de redacción:

La claridad de redacción no debe estar reñida con la comunicación científica

- -Evitar el estilo recargado
- -Evitar palabras vacías de significado y ambigüedades
- -Consultar listados y diccionarios de sinónimos
	- "Sinónimos útiles para redactar artículos y proyectos de información"

[http://www.elprofesionaldelainformacion.com/documentos/sino%20nimos.doc](http://www.elprofesionaldelainformacion.com/documentos/sino nimos.doc)

# **Redacción**

### **Ejemplo**:

En términos generales, aunque varía de una televisora a otra entre las analizadas (referidas en el cuadro 3), la función de la producción audiovisual es un proceso que involucra variedad de operaciones, actividades y tareas para construir la obra intelectual conocida como noticiero y que en los años recientes la función de la producción audiovisual ha alcanzado mayores niveles de sofisticación (**Cummins**; **Chambers**, 2011).

#### //

Un noticiero es una obra intelectual audiovisual que comprende diversas actividades, que varían de una cadena a otra (tabla 3), y que en los años recientes ha alcanzado mayores niveles de sofisticación (**Cummins**; **Chambers**, 2011).

# **Tablas y gráficos**

Especialmente en los trabajos cuantitativos, es recomendable presentar los resultados principales mediante tablas y gráficos -> la información será más fácilmente procesada por los lectores

Tips:

Evitar la redundancia y repetición de información: no duplicar tabla y gráfico si no se aporta nada nuevo

Mejor pocas y buenas tablas y gráficos (comprimir, sintetizar) que muchas

Tablas -> para mostrar información específica

Gráficos -> para tendencias y comparaciones

OJO: revisar la estricta correspondencia entre los datos que se comentan en el texto y los que aparecen en las tablas y gráficos.

# **Bibliografía**

**Es un elemento muy importante** -> un trabajo correcto con una bibliografía pobre puede ser fácilmente rechazado

La ausencia de citas relevantes es una de las correcciones habituales de los revisores , que se interpreta como una señal de poco dominio del tema o ámbito científico.

#### **Consejos**:

1 - Bibliografía **actualizada** -> es fundamental que la revisión bibliográfica esté actualizada y que no abunden las referencias a textos antiguos: indica que los autores están al día del tema (OJO: revisarla de nuevo justo antes del envío del artículo por si se acaba de publicar un texto relevante)

2 - Bibliografía **internacional** -> especialmente en revistas internacionales, minimizar la bibliografía local y aumentar la internacional

3 - Bibliografía **adecuada en cantidad de referencias a la revista** a la que se envía el trabajo (consultar el promedio de referencias bibliográficas de la revista)

# **Bibliografía**

4 – Referencias a **artículos publicados en la propia revista a la que se envía el trabajo**. Especialmente, si hay trabajos importantes publicados en esa revista que no han sido citados, es un error grave

5 - **Evitar excesivas citas a manuales** y monografías o a materiales de **difícil acceso**

6 - **No puentear** a rivales o a personas con las que discrepemos académicamente (pueden ser los revisores)

7 - **Moderar las autocitas** (dan pistas a los revisores)

8 – Revisar la **adecuación formal** de la bibliografía al estilo de la revista y la **correspondencia entre citas y referencias**

### **Correspondencia entre citas y referencias**

Ethical implications of digital advertising automation: The case of programmatic advertising in Spain

third-party data players is distinctive to the programmatic ecosystem, and thus to advertising. Third-party data players are often questioned for their security holes and lack of response in relation privacy issues, due to the problems of insuring data traceability (Ponemon Institute, 2016). Because of the prevalence of third-party data players, the process of programmatic trading remains mostly unnoticed to users. This challenges most usual strategies in addressing digital privacy concerns, such as permission request and informed decision-making (Martínez-Martínez; Aguado, 2014). The combination of a lack of available knowledge and growing user sensitivity might involve sunnlementary renutational

challenges try (Watts,

chnology - Seneca Foundation (19451/PI/14).

#### 9. References

Acquisti, Alessandro (2009). "Nudging privacy. The behavioral economics of personal information". IEEE security & privacy, v. 7, n. 6, pp. 82-85.

http://www.heinz.cmu.edu/~acgalsti/papers/acquisti-privacynudging.pdf

Brady, Shane R. (2015). "Utilizing and adapting the Delphi method for use in qualitative research". International journal of qualitative methods, v. 14, n. 5, pp. 8-14 https://doi.org/10.1177/1609406915621381

Busch, Oliver (2016). "The programmatic advertising principle". In: Busch, Oliver (ed.). Programmatic advertising. Berlin: Springer International Publishing, pp. 3-15. ISBN: 978 3319250236

driven user profiling (Pavlou, 2011; Tucker, 2012), the interest in exploring these implications in the specific case of data driven advertising is still incipient. Such emerging literature focuses mostly on users' perceptions (Schwaig et al., 2013; Watts, 2016). Connecting professional perceptions on the ethical implications to the direct knowledge of barriers and drivers in the penetration of programmatic advertising is an unexplored area that deserves to be considered.

We utilized the Delphi method (Brady, 2015) to conduct an expert panel, and we included additional in-depth interviews to obtain more complex answers to key issues. The

> JAB UK (2016). Ad spend on mobile display overtakes PC for first time. labuk.net.

> https://www.iabuk.net/about/press/archive/adspend-onmobile-display-overtakes-pc-for-first-time

> IAB US (2016). IAB/PwC digital advertising revenue report Q1 2016. IAB.

> http://www.iab.com/news/first-quarter-u-s-internet-adrevenues-hit-record-setting-high-nearly-16-billion-according-iab

> IAB US (2015). US programmatic ad revenues totaled \$10.1 billion in 2014, according to first-ever IAB programmatic revenue report. IAB, 20 July.

> https://www.iab.com/news/u-s-programmatic-display-adrevenues-totaled-10-1-billion-in-2014-according-to-first-everiab-programmatic-revenue-report

> Kelley, Larry; Sheehan, Kim; Jugenheimer, Donald W. (2015). Advertising media planning: A brand management

El profesional de la información, 2017, marzo-abril, v. 26, n. 2. eISSN: 1699-2407 209

# **Título y metadatos**

Título y metadatos: Redactarlos después de la elaboración del artículo y sabiendo ya cual es la revista destinataria

Motivo: algunas revistas tienen indicaciones específicas sobre su elaboración

### **Metadatos**

#### Título

Title

### Autor(es) CV y Orcid

Resumen

#### IMPORTANCIA DEL PROFESIONAL DE<br>LA INFORMACIÓN EN LA DIRECCIÓN DE COMUNICACIÓN DE LAS **ORGANIZACIONES**

Importance of the professional of the information in the direction of communication in organizations

#### María-Victoria Carrillo-Durán

información puede realizar en materia de comunicación.

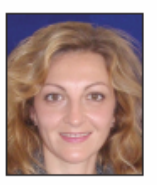

María-Victoria Carrillo-Durán es profesora titular de la Universidad de Extremadura. Imparte docencia en los grados de comunicación audiovisual y de información y documentación. Su investigación gira en torno a la comunicación en las organizaciones, habiendo publicado libros y artículos en esta materia y contando con dos sexenios de investigación. Algunas de sus publicaciones son: Los retos de la comunicación (Pearson, 2013) y Comunicación integral y responsabilidad social en las organizaciones (Pearson, 2009). http://orcid.org/0000-0002-1256-8870

> Universidad de Extremadura, Facultad de Ciencias de la Documentación y Comunicación Plaza Ibn Marwan, s/n, 06001 Badaioz, España vicduran@unex.es

#### **Resumen** Se destaca la importancia del profesional de la información en la dirección de comunicación (dircom) de las organizaciones.

### Palabras clave

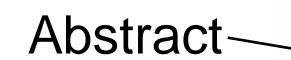

Keywords

Cómo citarlo y DOI

Fechas recep y aprobación

Paginación y pie de página

#### **Palabras clave**

Comunicación empresarial: Recursos intangibles: Gestión de la información: Director de comunicación: Profesional de la información.

Resulta fundamental la integración de un gestor de información en el equipo de trabajo del dircom, o bien que sea éste el que adquiera un perfil interdisciplinar con conocimientos de información. La dirección de comunicación no es ya sólo el departamento de prensa sino un gestor integral de la comunicación (tanto interna como externa), de los activos intangibles, y de las políticas de reputación, imagen y creación de valor a través de la marca. En este artículo se revisan las tareas demandadas por las empresas desde sus áreas de comunicación y su relación con las competencias de los profesionales de la información. Este trabajo es una aportación cross-fertilization que justifica el mapa de tareas que el profesional de la

#### **Abstract**

The importance of the information professional in the communication management department of organizations is discussed. The need to integrate an information specialist within the communication team is essential; either hired from outside the organization or trained from within. Communication management is no longer limited to a press department handling press releases, but is instead a comprehensive communication management effort dealing with internal and external relations; and policies about intangible assets like reputation, image, and value creation through brand. In this article we review the tasks that are demanded by companies of their communication departments and compare them with the skills of information professionals. This job requires a cross-fertilization effort and a task map is used to illustrate how information professionals can perform in the communication area.

#### **Keywords**

Organizational communication; Intangible assets; Information management; Communication manager; Professional of the information.

Carrillo-Durán, María-Victoria (2016). "Importancia del profesional de la información en la dirección de comunicación de las organizaciones". El profesional de la información, v. 25, n. 2, pp. 272-278.

http://dx.doi.org/10.3145/epi.2016.mar.14

Artículo recibido el 09-11-2015 Aceptación definitiva: 20-01-2016

272 El profesional de la información, 2016, marzo-abril, v. 25, n. 2. elSSN: 1699-2407

### **Metadatos**

- Título
- Autores
- CV, institución donde trabaja el autor y direcciones de contacto: postal, teléfono, e-mail, web personal
- Resumen
- Palabras clave
- Título en inglés
- Abstract
- Keywords

A cumplimentar por el editor

- Fecha de recepción y fecha de aceptación
- Cómo hay que citar el artículo
- DOI

# **Título**

- Ni muy corto ni muy largo. Ideal: 40 caracteres (ante la duda: mirar la revista) Importante: sin palabras vacías
- Evitar interrogantes ni admirativos (posible problema con ¿  $y$  j)
- Evitar signos de puntuación o raros: @ # & %  $\sim$  \$
- Sincero, ajustado al contenido, sin engañar
- Austero, sin "genialidades"

### **Resumen**

- Resumen y palabras clave son las partes del artículo que serán leídas en primer lugar por evaluadores, colegas, … Un buen resumen contribuyen a que el artículo se encuentre y recupere en las bases de datos
- Máxima extensión que permita la revista
- Ajustarse al estilo requerido por la revista
- Redacción esmerada, sin *paja*.
- Intentar que figuren todos los conceptos clave
- Incluir todos los resultados que se pueda / que quepan

## **Palabras clave**

- Poner tantas como permita el editor
- Repetir palabras del título
- Incluir sinónimos
- No poner frases:

En vez de: Delincuencia en redes sociales

Mejor: Delincuencia; Redes sociales

# • Preferencia por los plurales:

En vez de: Cibermedio

Mejor: Cibermedios

# **Sobre el anonimato**

Recomendaciones:

Anonimizar el fichero del documento

Anonimizar la bibliografía propia

# **Anonimizar bibliografía propia**

Las citas en el artículo a diversos trabajos propios publicados anteriormente por los autores, puede dar pistas a los revisores sobre su identidad.

Dos opciones:

-Ocultar el nombre de los autores en las citas a trabajos propios, indicando Autor y año: (Autor, 2014) (algunas revistas lo piden)

-No ocultar al revisor la posible detección de la identidad

# **1. El sistema**

# **2. Elaboración del artículo**

# **3. Elegir revista**

# **4. Proceso de revisión**

## Criterios para seleccionar revista

### **1. Seleccionar revista por su presencia en los índices de impacto**

Graduar la selección del nivel de la revista en los rankings, **de mayor a menor exigencia, en función de nuestra percepción** del nivel de calidad de nuestra investigación -> obviamente, a mayor nivel en los rankings, mayor dificultad

de publicación

-Revista en Web of Science con Factor de Impacto (JIF) en primer o segundo cuartil (Q1, Q2)

-> si confiamos en la alta calidad e internacionalidad de nuestro trabajo

-Revista indizada en algún indicador o clasificación de calidad de revistas

-> si se trata de una investigación menor, poco novedosa o de carácter local o de menos interés internacional

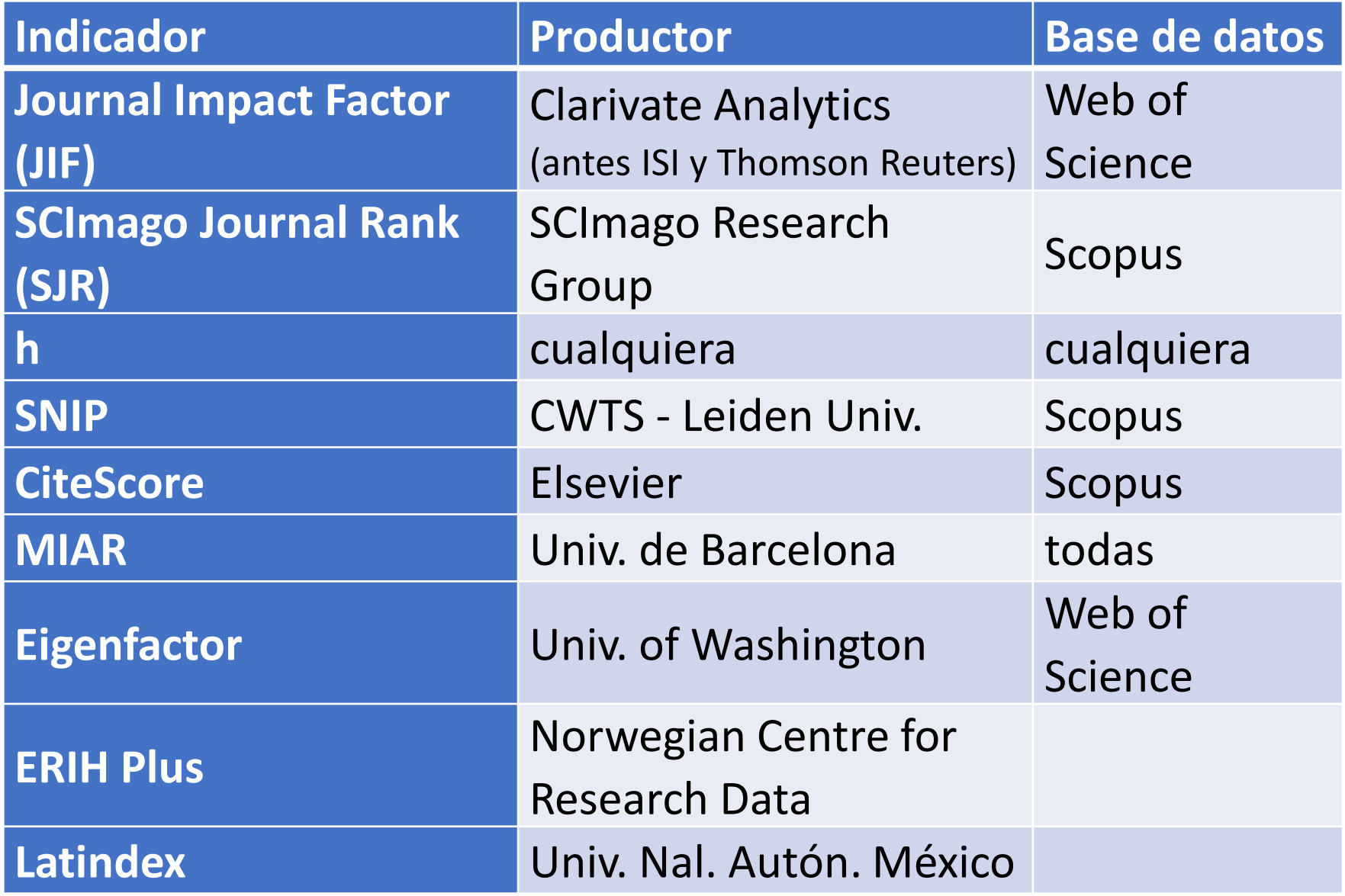

# Ranking JIF de *Communication*

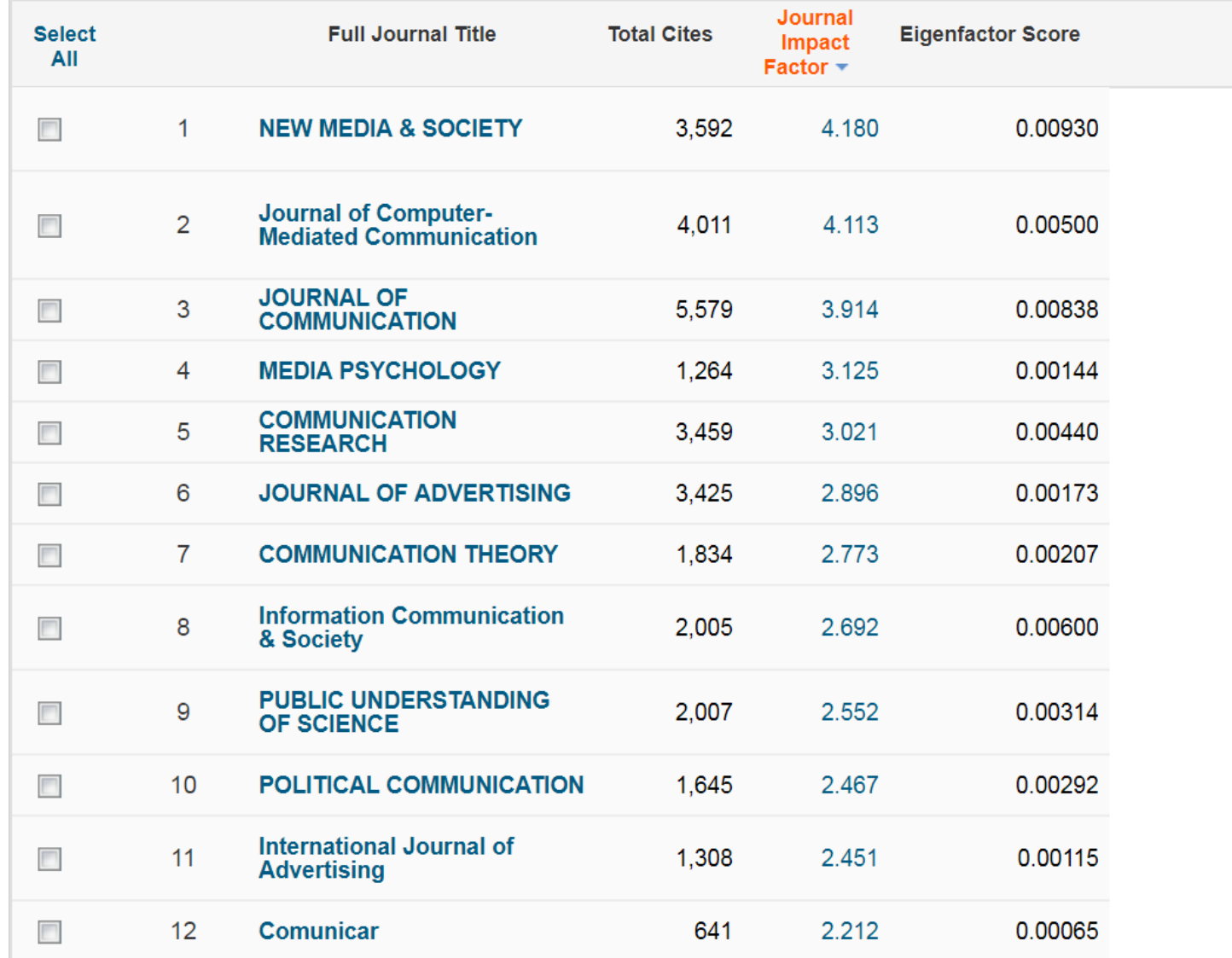

# Revistas de Comunicación españolas en Web of Science

### • Comunicar

- Q1 en categoría "Communication" de Social Sciences Citation Index (SSCI)
- El Profesional de la Información
	- Q3 en categoría SSCI "Library and Information Science"
- Historia y Comunicación Social
	- En Arts & Humanities Citation Index (sin JIF)

### Tendencia Journal Impact Factor de una revista: Comunicar

#### **JCR Impact Factor**

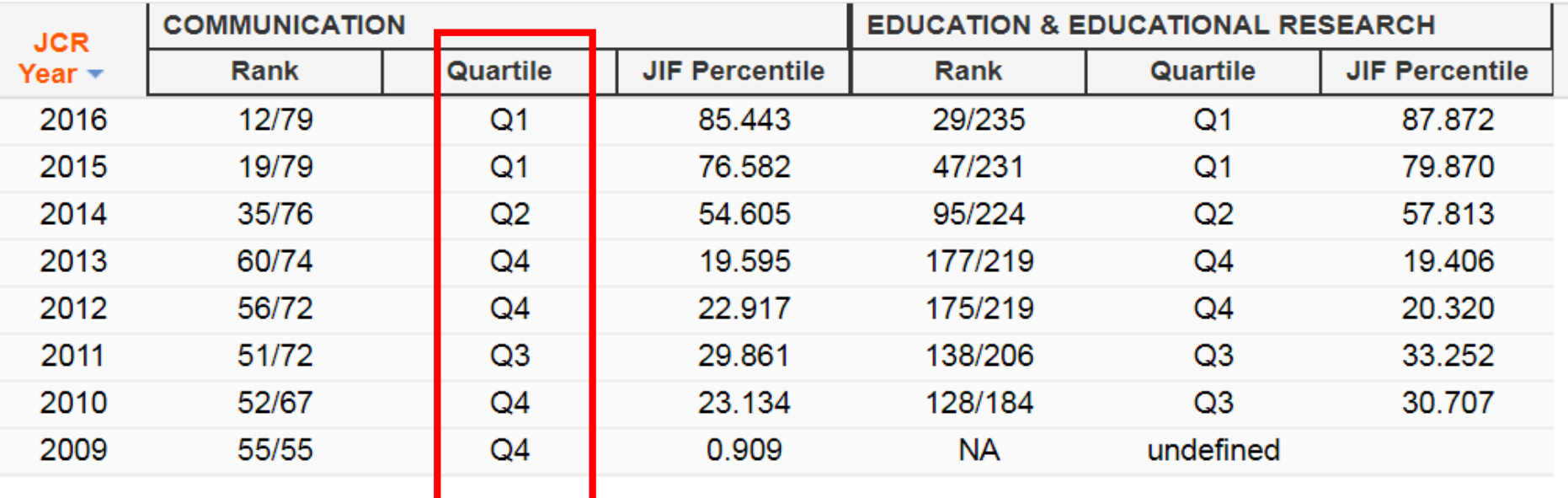

Si seleccionamos una revista por el JIF, mirar su tendencia. Por ejemplo si enviamos el trabajo a partir de mediados de 2018 probablemente se publique en 2019, por lo que el Factor de Impacto puede variar al alza o a la baja

Consejo: evitar revistas con tendencias negativas

## Criterios para seleccionar revista

#### **2. Seleccionar la revista por su cobertura temática**

### -Todas las publicaciones de calidad tienen secciones en la web donde explican y delimitan sus criterios temáticos

#### 4.2. Criterios temáticos y de interés de aceptación de los textos

El núcleo duro o leit motiv de los contenidos publicados en EPI es: Organización, sistemas, métodos, gestión y comunicación de la información y del conocimiento. Son de mucho interés para la revista los enfoques trans-disciplinares. Dada la necesaria fragmentación y especialización del conocimiento, a veces se pierden de vista el contexto y las áreas afines. Desde EPI animamos a los autores a levantar sus puntos de mira y a investigar la extensión de sus conocimientos a otras disciplinas, de manera que se produzca cross-fertilization.

A continuación se señalan los tipos de trabajo que no tienen interés para EPI:

#### 1) Análisis bibliométricos que no aporten métodos nuevos

Aunque los análisis bibliométricos son trabajos típicamente bibliotecarios, consideramos que su interés se reduce a las materias o instituciones estudiadas, pero en general no son interesantes para la mayoría de los profesionales de la documentación. En EPI no se aceptan a menos que aporten alguna novedad en los métodos empleados.

#### 2) Análisis de usabilidad, de características, de elementos o de servicios disponibles en webs

Lo mismo que el apartado anterior: los resultados no son atractivos para EPI, a menos que se usen métodos nuevos. Muchos de los artículos que recibimos comparan sitios web de instituciones, periódicos, etc., obteniendo simplemente una efímera instantánea de la situación en un momento dado que cuando el artículo se publique ya habrá cambiado. Lo que podría llegar a tener cierto interés -sin que podamos asegurarlo- es conocer la evolución y las tendencias, pues de ellas quizá se podría sacar alguna pauta o recomendación.

#### 3) Conteos de características de publicaciones

Siguiendo la línea de razonamiento explicitada en los dos puntos anteriores, rogamos a los autores se abstengan de enviarnos artículos facilones en los que simplemente se cuentan elementos tales como párrafos, palabras, citas, ilustraciones o cualquier otro objeto, o de alguno de sus atributos. El criterio de validación de tales artículos siempre debe responder a la pregunta: ¿son los resultados de aplicación o utilidad inmediata para los lectores de EPI? ¿pueden obtenerse de ellos experiencia o pautas de actuación? Como en todos los casos, serían excepción positiva a este criterio los estudios cuyos métodos de conteo sean originales y novedosos, incluso independientemente de la utilidad o no de los resultados obtenidos.

## Criterios para seleccionar revista

- Otro consejo es mirar las publicaciones de los artículos que citamos en nuestro trabajo

- También, consultar la opinión de expertos, colegas, investigadores veteranos…

Ejemplo de rechazo por no adecuación temática:

"Dear XXXX,

Thank you for your submission for XXXX entitled "XXXX".

The editorial office has, however, decided that this paper is outside the scope of this journal.

Yours sincerely"

# Atención: no sólo revistas de comunicación

Los investigadores de ciencias sociales pueden **publicar en revistas de otra especialidad** que no sea la suya. Ejemplos de comunicación:

Comunicación científica: sinergias con todas las disciplinas. Ejemplo: analizar la presencia de los principales investigadores de medicina en las redes sociales y publicar el artículo en una revista de Medicina

Comunicación política: sinergias con revistas de Ciencias políticas o Sociología

Alfabetización mediática: sinergias con revistas de Educación

Sistemas de información para comunicación: sinergias con revistas de Library and Information Science

## Criterios para seleccionar revista

### **3. Seleccionar la revista por su rapidez en la publicación**

(indicador importante si se tiene prisa en publicar)

Consejo: mirar los artículos publicados durante el último año en diversas revistas seleccionadas y anotar el tiempo transcurrido entre recepción del artículo y publicación del artículo

#### Ejemplos. Tiempo de publicación en EPI:

Artículo recibido el 20-5-2017 Aceptación definitiva: 3-7-2017

El profesional de la información, 2017, noviembre-diciembre, v. 26, n. 6, elSSN: 1699-2407

EDICIONES **COMPLUTENSE** 

### Tiempo en EMP:

Estudios sobre el Mensaie Periodístico ISSN-e: 1988-2696

http://dx.doi.org/10.5209/ESMP.58011

Ideología en *The New York Times* y *El Nuevo Herald*: Análisis ideológico del discurso periodístico sobre el tema relaciones Cuba -**Estados Unidos** 

Regla de la Caridad Abreu Gainza<sup>1</sup>; Yadán Crecencio Galañena León<sup>2</sup>; Gleidys Sorí Velázquez<sup>3</sup>

Recibido: 18 de noviembre de 2016 / Aceptado: 17 de mayo de 2017

## Criterios para seleccionar revista

### **4. Seleccionar la revista por la tasa de rechazo**

(indicador de mayor o menor dificultad de publicación)

Una tasa de rechazo alta es un indicador de calidad de una revista, y al mismo, tiempo, de dificultad de publicación.

Consejo: consultar si las revistas seleccionadas publican esta tasa (no todas lo hacen). Ejemplos:

-en Comunicar, tasas de rechazo superiores al 90%

-en EPI, en 2017 entraron 422 artículos y se publicarán 137 (32,5%), tasa de rechazo 67,5%

# Tasa de rechazo de Comunicar

Tasas de aceptación / rechazo, grado de internacionalización, indizaciones y número de revisores

#### Comunicar 54

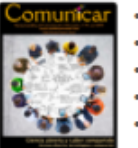

- . Número de trabajos recibidos para «Comunicar» 54: 204; Número de aceptados publicados: 10.
- . Nivel de aceptación de manuscritos en este número: 4,90%; Nivel de rechazo de manuscritos: 95,10%.
	- Número de Revisores en «Comunicar» 54: 144 (45 internacionales y 99 nacionales).
- Número de Indizaciones en bases de datos internacionales: 6018 (01-12-2017).
- Internacionalización de autores en «Comunicar» 54: 7 países (Alemania, Chile, Colombia, España, México, Reino Unido y Serbia).

#### **Comunicar 53**

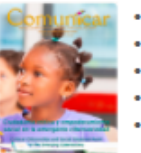

- . Número de trabajos recibidos para «Comunicar» 53: 148: Número de aceptados publicados: 10.
- Nivel de aceptación de manuscritos en este número: 6.76%: Nivel de rechazo de manuscritos: 93.24%.
- . Número de Revisores en «Comunicar» 53: 149 (42 internacionales y 107 nacionales).
- Número de Indizaciones en bases de datos internacionales: 615 (01-09-2017).
- · Internacionalización de autores en «Comunicar» 53: 5 países (España, Israel, Marruecos, México y Perú).

#### **Comunicar 52**

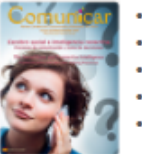

- Número de trabaios recibidos para «Comunicar» 52: 199: Número de aceptados publicados: 10.
- Nivel de aceptación de manuscritos en este número: 5,03%; Nivel de rechazo de manuscritos: 94,97%.
- . Número de Revisores en «Comunicar» 52: 129 (30 internacionales y 99 nacionales).
	- . Número de Indizaciones en bases de datos internacionales: 611 (30-05-2017).
	- Internacionalización de autores en «Comunicar» 52: 5 países (Bélgica, España, Italia, México y República Dominicana).

#### **Comunicar 51**

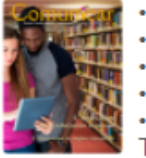

- . Número de trabajos recibidos para «Comunicar» 51: 209; Número de aceptados publicados: 10.
- . Nivel de aceptación de manuscritos en este número: 4,78%; Nivel de rechazo de manuscritos: 95,22%.
- Número de Revisores en «Comunicar» 51: 160 (55 internacionales y 105 nacionales).
	- Número de Indizaciones en bases de datos internacionales: 610 (01-03-2017).

· Internacionalización de autores en «Comunicar» 51: 8 países (Alemania, Colombia, España, Estados Unidos, México, Portugal, Suiza y Taiwán).

## Criterios para seleccionar revista

### **5. Seleccionar la revista por cantidad de artículos publicados**

(indicador de mayor o menor dificultad de publicación)

A priori, una revista que publica más artículos en un año es más asequible que otra de nivel o características similares que publica pocos

Consejo: consultar la cantidad de artículos publicados durante el último año por las revistas seleccionadas. Ejemplos:

-en Comunicar, último año publicado: 40 artículos

-en EPI, último año publicado: 90 artículos

# ¿Qué no se debe hacer nunca?

1. Enviar un artículo simultáneamente a 2 revistas

2. Enviar a una revista que publica en español un artículo traducido de otro ya publicado en inglés = fácil detección

3. Enviar un artículo ya publicado en la web, (como el depósito digital de una universidad) = ya no es original

## ¿Qué no se debe hacer nunca?

4. Enviar un artículo que ya ha sido presentado en un congreso; dos situaciones:

a) publicado (o se va a publicar) como actas -> no enviar (mismo caso de 3)

b) presentado en el congreso pero no publicado -> sí se puede enviar recomendación: informar al editor

# **1. El sistema**

# **2. Elaboración del artículo**

# **3. Elegir revista**

# **4. Proceso de revisión**

### 1. Envío por el *corresponding author* y la cover letter

El grupo de autores debe asignar una persona como responsable de la correspondencia (*corresponding author*). Se encarga del envío y de la intermediación con la revista (los editores y los revisores)

Se puede decidir (es optativo) enviar también al editor una *cover letter .* Consejo:

- -defender las fortalezas del artículo -elementos a destacar:
	- originalidad del trabajo
	- qué aporta de nuevo a la disciplina
	- motivos de elección revista
- -se puede hacer referencia a revisores

### 2. Revisión inicial por los editores (criba inicial)

Antes del envío a los revisores, los artículos recibidos por la revista son revisados por los editores y:

- a) Rechazados o
- b) Enviados a los evaluadores

Qué se tiene en cuenta:

Todos los criterios señalados antes en el apartado Preparación del artículo

Consejo: mirar a fondo las instrucciones para autores de la revista

3. Revisión por los evaluadores (*peer review*)

Tres tipos:

Revisión por simple ciego - *Single Blind Review* - > Los autores no conocen a los revisores

Revisión por doble ciego – *Double Blind Review* - > No se conocen autores ni revisores

Revisión abierta – *Open Review* - > Autores y revisores se conocen

Críticas al *peer review*

- Lento

…

- Consume tiempo de la gente
- Depende de la buena voluntad de los evaluadores
- Imperfecto y frágil: aleatoriedad y suerte.
- No siempre se detectan todos los errores y fraudes
- (en el doble ciego) Muchas veces los autores son identificables
- Puede ser abusivo –> autor indefenso

Pero no hay otro mejor

### 4. Resultado de la revisión

Cuatro tipos:

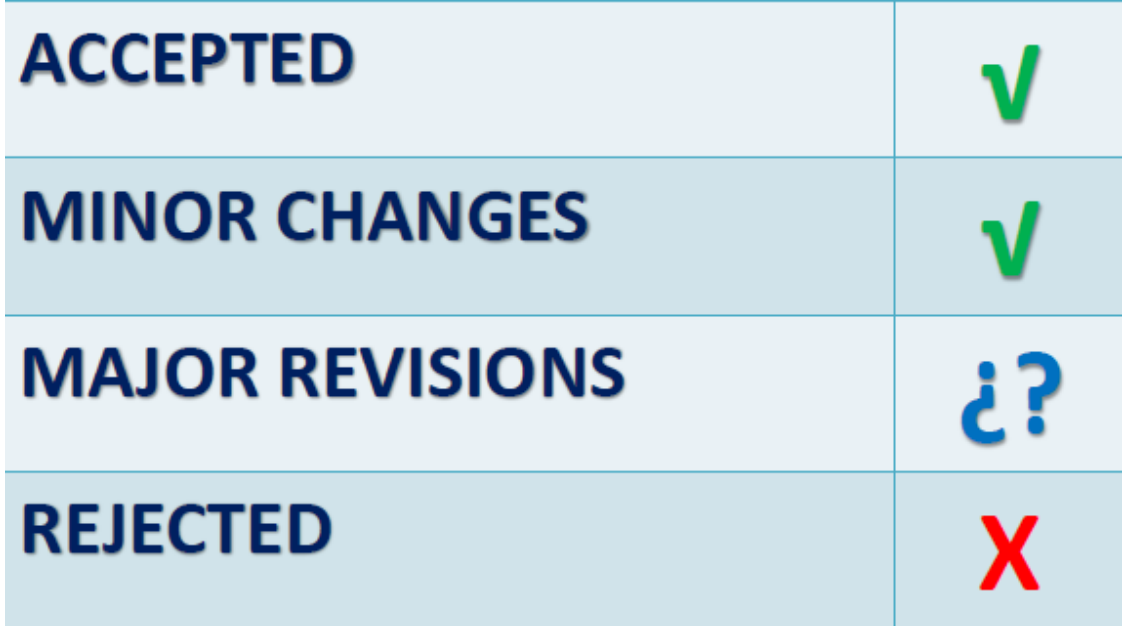

### 5. Rehacer el artículo

Cuando la evaluación es de cambios menores o de cambios mayores, hay que rehacer el artículo, teniendo en cuenta las recomendaciones o sugerencias de los revisores.

Consejos: Incorporar todas las recomendaciones posibles de los revisores (y no molestarse nunca con los revisores). Las que no se incorporen, se justifican en la respuesta

### 6. Envío nueva versión del artículo y Respuesta a los revisores

Los autores tenemos la obligación de responder todos los comentarios realizados por los revisores. Consejos:

- Emplear un tono impersonal y siempre educado - Utilizar argumentos científicos y bien razonados cuando no se esté de acuerdo con el revisor -> el debate científico se produce durante este proceso.

-Empezar la respuesta con un párrafo de agradecimiento a los revisores

- Responder de manera separada a cada revisor y a cada comentario (se puede utilizar un formato de tabla)

-Si se ha sufrido una revisión mala (poco fundamentada) o se considera que existen cuestiones personales o de falta de educación por su parte -> explicarlo al editor y pedir otros revisores. El editor hace de árbitro entre autor y revisor

6. Final del proceso: artículo aceptado o rechazado

Al final del proceso, estamos antes dos opciones, aceptado o rechazado.

Si el artículo es rechazado, consejo: Aceptarlo ("lo rechazado, rechazado está"), no perder el tiempo con reclamaciones y disputas. Enviar el artículo a otra revista (!)

6. Final del proceso: artículo aceptado o rechazado

Si el artículo es aceptado, j celebrarlo!

Y no ha acabado el trabajo: -Revisar la edición final por la revista -Difundir (redes sociales académicas, redes sociales generalistas, repositorios, etc.)

### *Publicar un "paper" en una revista científica: un proceso largo*

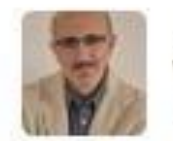

**Javier Guallar** @jquallar

entregado un "paper" a una revista científica: uno se queda descansado cuando entrega algo en lo que lleva meses trabajando...

3:27 pm - 6 mar 12 via web - Insertar este Tweet

← Responder ■ Borrar ★ Favorito S Buffer

Luuitter @2012 Twitter Sobre nosotros Ayuda

### *Publicar un "paper" en una revista científica: un proceso largo*

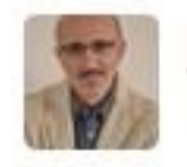

**Javier Guallar** @jguallar

### ... y más descansado cuando (si es el caso) se lo publican!

3:28 pm - 6 mar 12 vía web - Insertar este Tweet

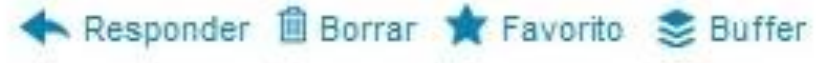

Luuilter @2012 Twitter Sobre nosotros Ayuda

# **Agradecimientos**

Esta presentación es deudora especialmente del trabajo de divulgación de la publicación científica de Tomàs Baiget (EPI) y de Daniel Torres-Salinas (Univ. de Granada)

### Referencias

Baiget, Tomàs (2009). *Publicar con impacto en las revistas profesionales.* <http://eprints.rclis.org/13806/>

Baiget, Tomàs; Torres-Salinas, Daniel (2013). *Informe APEI sobre Publicación en revistas científicas*. Gijón: APEI, Informe APEI, n. 7. <http://hdl.handle.net/10481/26630>

El profesional de la información (s.f.). *Información para autores*. <http://www.elprofesionaldelainformacion.com/presentacion.html>

Guallar, Javier (2012). "Publicar (con impacto) en Información y Documentación". *SocialBiblio*, 21 marzo.<http://eprints.rclis.org/19932/>

Guallar, Javier; Abadal, Ernest (2016). "Revistas científicas españolas de comunicación. Una panorámica". *Seminari Perspectives de la recerca en comunicació*, Universitat de Barcelona, 22 septiembre 2016 [https://es.slideshare.net/jguallar/guallar-j-abadal-e-revistas-cientficas-espaolas](https://es.slideshare.net/jguallar/guallar-j-abadal-e-revistas-cientficas-espaolas-de-comunicacin-una-panormica)de-comunicacin-una-panormica

Torres-Salinas, Daniel; Cabezas-Clavijo, Álvaro (2013). "Cómo publicar en revistas científicas de impacto: consejos y reglas sobre publicación científica". *EC3 Working Papers*, Nº 13. <https://digibug.ugr.es/handle/10481/28137>

# **Gràcies!**

*Javier Guallar [jguallar@gmail.com](mailto:jguallar@gmail.com)*

*[@jguallar](https://twitter.com/jguallar)*